# TRUMBULL PUBLIC SCHOOLS Trumbull, Connecticut

# DIGITAL DESIGN AND PRINTING Grades 9-12 Technology Education Department

2019

**Curriculum Writing Team** 

Christina Rusate Department Chair

Joseph Amaturo Technology Education Teacher

Jonathan S. Budd, Ph.D., Assistant Superintendent of Curriculum, Instruction, & Assessments

Digital Design and Printing Property of Trumbull Public Schools

# Digital Design and Printing Grades 9-12 Table of Contents

| Core Values & Beliefs                          | 2  |
|------------------------------------------------|----|
| Introduction & Philosophy                      | 2  |
| Course Goals                                   | 2  |
| Course Enduring Understandings                 | 3  |
| Course Essential Questions                     | 3  |
| Course Knowledge & Skills                      | 3  |
| Course Syllabus                                | 4  |
| Unit 1: General Lab Safety                     | 5  |
| Unit 2: Introduction to Digital Design         | 6  |
| Unit 3: Graphics Software 1: Adobe Illustrator | 8  |
| Unit 4: Graphics Software 2: Adobe Photoshop   | 10 |
| Unit 5: Graphics Software 3: Adobe InDesign    | 12 |
| Course Credit                                  | 14 |
| Prerequisites                                  | 14 |
| Current Reference                              | 14 |
| Assured Student Performance Rubrics            | 14 |

The Trumbull Board of Education will continue to take Affirmative Action to ensure that no persons are discriminated against in its employment.

# **CORE VALUES AND BELIEFS**

The Trumbull High School community engages in an environment conducive to learning which believes that all students will **read and write effectively**, therefore communicating in an articulate and coherent manner. All students will participate in activities **that present problem-solving through critical thinking**. Students will use technology as a tool applying it to decision making. We believe that by fostering self-confidence, self-directed and student-centered activities, we will promote **independent thinkers and learners**. We believe **ethical conduct** to be paramount in sustaining the welcoming school climate that we presently enjoy.

Approved 8/26/2011

# **INTRODUCTION & PHILOSOPHY**

Digital Design & Printing is for creative students who enjoy computer art design. The course will provide students the foundations of computer design using graphics software such as Photoshop, Illustrator, and InDesign. A project-based curriculum will allow students to apply design elements and principles to authentic projects such as logo design, vinyl stickers, screen printing, posters, and T-shirt design. Students will build the foundation for a digital media career during this course.

The course aligns with the mission of Trumbull High School's Technology Education Department. Digital Design and Printing allows students to explore their creative side through the use of technology, and also allows students to develop problem-solving and critical thinking skills that they can use throughout their careers in school and beyond.

# **COURSE GOALS**

The following course goals derive from the 2014 Connecticut Technology Education Standards.

| BC.02  | Describe and demonstrate the procedures related to workplace and job-site safety, including personal protective equipment, machine safety, and material handling practices. |
|--------|----------------------------------------------------------------------------------------------------|
| GDT.01 | Discuss developments and individuals relating to the history of the graphics and design industry and explore emerging trends and technologies.                              |
| GDT.04 | Examine the professional and ethical issues involved in the graphic design industries.                                                                                      |
| GDT.05 | Identify and apply the elements of design.                                                                                                    |
| GDT.06 | Identify and apply the principles of design.                                                                                                    |
| GDT.08 | Identify and apply the principles of design to layout.                                                                                                    |

Digital Design and Printing Property of Trumbull Public Schools

- GDT.10 Demonstrate knowledge of concept image creation and manipulation.
- GDT.13 Identify and apply the design process.

GDT.15 Identify and produce files utilizing different digital formats.

The following course goals derive from the 2016 International Society for Technology in Education Standards.

| ISTE Innovative<br>Designer<br>(Standard 4)   | Students use a variety of technologies within a design process to identify<br>and solve problems by creating new, useful, or imaginative solutions.                                 |
|-----------------------------------------------|----------------------------------------------------------------------------------------------------|
| ISTE Creative<br>Communicator<br>(Standard 6) | Students communicate clearly and express themselves creatively for a variety of purposes using the platforms, tools, styles, formats, and digital media appropriate to their goals. |

# **COURSE ENDURING UNDERSTANDINGS**

Students will understand that . . .

- basic elements and principles of design can be leveraged to create and print a variety of designs using technology, including vector-based images and raster-based images.
- different types of images can be laid out and combined to create digital designs.

# **COURSE ESSENTIAL QUESTIONS**

- What is digital design, and why is it important to communicate visually?
- What is involved in creating a good design?
- Why are some programs better than others in digital design?

# COURSE KNOWLEDGE & SKILLS

Students will be able to . . .

- use technology to create digital designs.
- create vector-based images.
- manipulate raster-based images.
- lay out and combine different types of images to create digital designs.

# **COURSE SYLLABUS**

#### **Course Name**

Digital Design and Printing

#### Level

Grades 9-12

#### **Prerequisites**

None

#### **Materials Required**

None

#### **General Description of the Course**

Digital Design & Printing is for creative students who enjoy computer art design. The course will provide students the foundations of computer design using graphics software such as Photoshop, Illustrator, and InDesign. A project-based curriculum will allow students to apply design elements and principles to authentic projects such as logo design, vinyl stickers, screen printing, posters, and T-shirt design. Students will build the foundation for a digital media career during this course.

#### **Assured Assessments**

- Written assessment based on lab safety procedures (Unit 1)
- Quizzes on unit material (Units 2, 3, 4, 5)
- 8-Bit Me: Illustrator (Unit 3)
- Pen Tool Cartoon Character: Illustrator (Unit 3)
- Frankenstein Mashup: Photoshop (Unit 4)
- Band Flyer: InDesign (Unit 5)
- Magazine Cover: In Design (Unit 5)

# UNIT 1 General Lab Safety

#### **Unit Goals**

At the completion of this unit, students will:

BC.02 Describe and demonstrate the procedures related to workplace and job-site safety, including personal protective equipment, machine safety, and material handling practices.

#### **Unit Essential Questions**

- Why is it important that everyone understands and follows the safety procedures in and around the lab?
- What do I need to know in an emergency situation in the lab?
- What are the different types of Personal Protective Equipment (PPE)?

#### **Scope and Sequence**

- 1. Emergency power shut-offs
- 2. Fire drill procedures
- 3. Stay-put procedures
- 4. Lockdown procedures
- 5. First Aid kit
- 6. Eyewash / Shower station
- 7. Personal Protective Equipment (PPE)
- 8. Material Data Safety Sheets (MSDS)

#### **Assured Assessments**

• Written assessment based on specific lab safety procedures for the class

#### Resources

Supplemental

- Note-taking sheets related to safety procedures
- Power Tool Institute, Inc. Power Tool Accidents They Can Be Prevented. <u>https://www.powertoolinstitute.com/pti-</u>pages/videos/safetyvideo\_1\_powertoolaccidents\_eng-youtube.asp. Web.

#### **Time Allotment**

• Approximately <sup>1</sup>/<sub>2</sub> week

# UNIT 2 Introduction to Digital Design

#### **Unit Goals**

At the completion of this unit, students will:

| GDT.01 | Describe past, present, and future styles in the graphic design field.                                                                         |
|--------|----------------------------------------------------------------------------------------------------|
| GDT.04 | Examine the professional and ethical issues involved in the graphic design industries.                                                         |
| GDT.05 | Identify the applications of color, line, shape, texture, size, and value in samples of graphic work.                                          |
| GDT.06 | Analyze the principles of balance, contrast, alignment, rhythm, repetition, movement, harmony, emphasis, and unity in samples of graphic work. |
| GDT.13 | Explain the design process.                                                                                                    |
| GDT.15 | Describe the strengths and weakness of TIFF, EPS, JPG, GIF, PDF, and PNG in a Postscript environment.                                          |

#### **Unit Essential Questions**

- What is digital design, and why is it important to communicate visually?
- What is involved in creating a good design?
- Why is it important to understand the design process?
- Why are some file formats better than others in digital design?

#### **Scope and Sequence**

- 1. Design styles
- 2. Basic elements of design
  - a. Color
  - b. Line
  - c. Shape
  - d. Texture
  - e. Size
  - f. Value
- 3. Basic principles of design
  - a. Balance
  - b. Harmony
  - c. Emphasis
  - d. Unity
- 4. File formats

#### **Assured Assessments**

• Quiz on unit material, with students identifying and analyzing the basic elements and principles of design

#### Resources

Core

- Visual presentations and digital clips
- Worksheets

#### **Supplemental**

• Guided note-taking sheets

#### **Time Allotment**

• Approximately 1 week

#### **UNIT 3** Graphics Software 1: Adobe Illustrator

#### **Unit Goals**

At the completion of this unit, students will:

| GDT.10                                                  | Analyze differences between and appropriate applications of vector-based and bitmap images.                                                                  |
|---------------------------------------------------------|----------------------------------------------------------------------------------------------------|
| GDT.10<br>ISTE Innovative<br>Designer<br>(Standard 4)   | Use a variety of input devices to import photos, images, and other content into Adobe Illustrator.                                                           |
| GDT.10<br>ISTE Innovative<br>Designer<br>(Standard 4)   | Practice using different selection tools and techniques to manipulate<br>images with Adobe Illustrator, and incorporate those images into final<br>products. |
| GDT.13<br>ISTE Creative<br>Communicator<br>(Standard 6) | Apply the design process to generate graphic works using Adobe Illustrator.                                                                                  |

#### **Unit Essential Questions**

- What are vector-based images?
- Why Adobe Illustrator? Why is it so important in creating vector-based images?

#### **Scope and Sequence**

- 1. Adobe Illustrator workspace
- 2. Vector graphics
- 3. Basic selections
- 4. Shapes
- 5. Appearance and fill
- 6. Pathfinder
- 7. Pen tool
- 8. Layers
- 9. Type and type tools

#### **Assured Assessments**

- Quiz on unit material
- Use of Adobe Illustrator to apply unit material to create vector-based images: 8-Bit Me
- Use of Adobe Illustrator to apply unit material to create vector-based images: Pen Tool Cartoon Character

#### Resources

#### Core

- Adobe Illustrator
- Visual presentations and digital clips
- Worksheets

# Supplemental

- Guided note-taking sheets
- Self-paced student tutorials

#### **Time Allotment**

• Approximately 7 weeks

### **UNIT 4** Graphics Software 2: Adobe Photoshop

#### **Unit Goals**

At the completion of this unit, students will:

| GDT.10<br>ISTE Innovative<br>Designer<br>(Standard 4)   | Use a variety of input devices to import photos, images, and other content into Adobe Photoshop.                                                                                                    |
|---------------------------------------------------------|----------------------------------------------------------------------------------------------------|
| GDT.10<br>ISTE Innovative<br>Designer<br>(Standard 4)   | Practice using different selection tools and techniques to manipulate<br>images and to apply nondestructive image editing techniques such as<br>layering and masking with Adobe Photoshop, and incorporate those edited<br>images into final products. |
| GDT.13<br>ISTE Creative<br>Communicator<br>(Standard 6) | Apply the design process to generate graphic works using Adobe Photoshop.                                                                                                    |

#### **Unit Essential Questions**

- What are raster-based images?
- Why Adobe Photoshop? Why is it so important in editing photos?

#### **Scope and Sequence**

- 1. Adobe Photoshop workspace
- 2. Raster graphics
- 3. Basic selections
- 4. Adjustment panel
- 5. Toolbar tools
- 6. Basic photo corrections
- 7. Layers
- 8. Masks

#### **Assured Assessments**

- Quiz on unit material
- Use of Adobe Photoshop to apply unit material to create raster-based images: Frankenstein Mashup

#### Resources

Core

- Adobe Illustrator
- Visual presentations and digital clips

• Worksheets

#### **Supplemental**

- Guided note-taking sheets
- Self-paced student tutorials

#### **Time Allotment**

• Approximately 7 weeks

# UNIT 5 Graphics Software 3: Adobe InDesign

#### **Unit Goals**

(Standard 6)

At the completion of this unit, students will:

| GDT.08<br>ISTE Innovative<br>Designer<br>(Standard 4) | Create graphic works utilizing grids and templates, and demonstrate layout skills for print collaterals and digital media. |
|-------------------------------------------------------|----------------------------------------------------------------------------------------------------|
| GDT.13<br>ISTE Creative<br>Communicator               | Apply the design process to generate graphic works using Adobe InDesign.                                                   |

#### **Unit Essential Questions**

- Why Adobe InDesign? Why is it so important in creating documents?
- How can Adobe InDesign be used to combine both vector-based images and raster-based images?

#### **Scope and Sequence**

- 1. Adobe InDesign workspace
- 2. Designing a document
- 3. Creating master pages
- 4. Working with page elements
- 5. Using graphics

#### **Assured Assessments**

- Quiz on unit material
- Use of Adobe InDesign to apply unit material to create documents: Band Flyer
- Final project incorporating Adobe Illustrator, Adobe Photoshop, and Adobe InDesign: Magazine Cover

#### Resources

Core

- Adobe Illustrator
- Adobe Photoshop
- Adobe InDesign
- Visual presentations and digital clips
- Worksheets

# Supplemental

- Guided note-taking sheets
- Self-paced student tutorials

#### **Time Allotment**

• Approximately 3 weeks

# **COURSE CREDIT**

One-half credit in technology education One class period daily for a half year

# PREREQUISITES

None.

#### **CURRENT REFERENCE**

• Wood, Allan. *The Graphic Designer's Digital Toolkit: A Project-Based Introduction to Adobe Photoshop CC, Illustrator CC, InDesign CC.* Stamford, CT: Cengage, 2015. Print.

# ASSURED STUDENT PERFORMANCE RUBRICS

- Trumbull High School School-Wide Problem-Solving through Critical Thinking Rubric (attached)
- Trumbull High School School-Wide Social & Civic Expectations Rubric (attached)
- Trumbull High School School-Wide Independent Learning and Thinking Rubric (attached)
- Digital Design and Printing 8-Bit Me: Illustrator (attached)
- Digital Design and Printing Pen Tool Cartoon Character: Illustrator (attached)
- Digital Design and Printing Frankenstein Mashup: Photoshop (attached)
- Digital Design and Printing Band Flyer: InDesign (attached)
- Digital Design and Printing Magazine Cover: InDesign (attached)

# Trumbull High School School-Wide Problem-Solving through Critical Thinking Rubric

| Category/<br>Weight                          | Exemplary<br>4<br>Student work:                                                                                                    | Goal<br>3<br>Student work:                                                                                                    | Working Toward Goal<br>2<br>Student work:                                                                                                    | Needs Support<br>1-0<br>Student work:                                                                                                    |
|----------------------------------------------|----------------------------------------------------------------------------------------------------|----------------------------------------------------------------------------------------------------|----------------------------------------------------------------------------------------------------|----------------------------------------------------------------------------------------------------|
| Understanding<br>X                           | Student demonstrates<br>clear understanding of the<br>problem and the<br>complexities of the task.                                                                  | Student demonstrates<br>sufficient understanding<br>of the problem and most<br>of the complexities of the<br>task.                                                         | Student demonstrates<br>some understanding of<br>the problem but requires<br>assistance to complete<br>the task.                                                | Student demonstrates<br>limited or no<br>understanding of the<br>fundamental problem after<br>assistance with the task.                                                          |
| Research<br>X                                | Student gathers<br>compelling information<br>from multiple sources<br>including digital, print,<br>and interpersonal.                                               | Student gathers sufficient<br>information from multiple<br>sources including digital,<br>print, and interpersonal.                                                         | Student gathers some<br>information from few<br>sources including digital,<br>print, and interpersonal.                                                         | Student gathers limited or no information.                                                                                                    |
| Reasoning and<br>Strategies<br>X             | Student demonstrates<br>strong critical thinking<br>skills to develop a<br>comprehensive plan<br>integrating multiple<br>strategies.                                | Student demonstrates<br>sufficient critical thinking<br>skills to develop a<br>cohesive plan integrating<br>strategies.                                                    | Student demonstrates<br>some critical thinking<br>skills to develop a plan<br>integrating some<br>strategies.                                                   | Student demonstrates<br>limited or no critical<br>thinking skills and no<br>plan.                                                                                                |
| Final Product<br>and/or<br>Presentation<br>X | Solution shows deep<br>understanding of the<br>problem and its<br>components. Solution<br>shows extensive use of<br>21 <sup>st</sup> -century technology<br>skills. | Solution shows sufficient<br>understanding of the<br>problem and its<br>components. Solution<br>shows sufficient use of<br>21 <sup>st</sup> -century technology<br>skills. | Solution shows some<br>understanding of the<br>problem and its<br>components. Solution<br>shows some use of 21 <sup>st</sup> -<br>century technology<br>skills. | Solution shows limited or<br>no understanding of the<br>problem and its<br>components. Solution<br>shows limited or no use of<br>21 <sup>st</sup> -century technology<br>skills. |

# Trumbull High School School-Wide Social & Civic Expectations Rubric

| Category/<br>Weight                       | Exemplary<br>4                                                                                                    | Goal<br>3                                                                                                    | Working Toward Goal<br>2                                                                                                    | Needs Support<br>1-0                                                                                                    |
|-------------------------------------------|----------------------------------------------------------------------------------------------------|----------------------------------------------------------------------------------------------------|----------------------------------------------------------------------------------------------------|----------------------------------------------------------------------------------------------------|
| Responsibility<br>for Self<br>X           | <ul> <li>Highly self-directed</li> <li>Consistently displays<br/>ethical conduct in the<br/>classroom and on<br/>campus</li> </ul>                                | <ul> <li>Self-directed</li> <li>Displays ethical<br/>conduct in the<br/>classroom and on<br/>campus</li> </ul>                                            | <ul> <li>Occasionally self-<br/>directed</li> <li>At times displays<br/>ethical conduct in the<br/>classroom and on<br/>campus</li> </ul>                 | <ul> <li>Rarely self-directed</li> <li>Seldom displays ethical conduct in the classroom and on campus</li> </ul>                                             |
| Respects<br>Others<br>X                   | • Sensitive and considerate to others                                                                                                    | Considerate to others                                                                                                    | At times considerate to others                                                                                                    | • Insensitive to others                                                                                                    |
| Practices<br>Interpersonal<br>Skills<br>X | • Champions discussions<br>to resolve differences<br>through active listening<br>and offers opinions<br>without prompting in a<br>positive and rational<br>manner | <ul> <li>Actively discusses<br/>avenues to resolve<br/>differences when<br/>appropriate, and offers<br/>encouraging opinions<br/>when prompted</li> </ul> | • At times, appears<br>indifferent to others,<br>does not seek avenues<br>to resolve differences,<br>and is inflexible in his<br>or her own opinions      | Demonstrates<br>intolerance and lacks<br>social interaction skills                                                                                           |
| Cultural<br>Understanding<br>X            | • Demonstrates a high<br>level of cultural<br>understanding and<br>respect for the<br>uniqueness of others,<br>their practices and<br>perspectives                | • Demonstrates an<br>appreciation of cultural<br>understanding and<br>respect for the<br>uniqueness of others,<br>their practices and<br>perspectives     | • Demonstrates little<br>appreciation of cultural<br>understanding and<br>respect for the<br>uniqueness of others,<br>their practices and<br>perspectives | • Demonstrates a lack of<br>appreciation of cultural<br>understanding and<br>respect for the<br>uniqueness of others,<br>their practices and<br>perspectives |

# Trumbull High School School-Wide Independent Learning and Thinking Rubric

| Category/Weight                               | Exemplary<br>4                                                                                                    | Goal<br>3                                                                                                    | Working Toward<br>Goal<br>2                                                                                                    | Needs Support<br>1-0                                                                                                    |
|-----------------------------------------------|----------------------------------------------------------------------------------------------------|----------------------------------------------------------------------------------------------------|----------------------------------------------------------------------------------------------------|----------------------------------------------------------------------------------------------------|
| Proposal<br>X                                 | Student demonstrates a<br>strong sense of initiative<br>by generating<br>compelling questions,<br>creating uniquely<br>original projects/work.                                                                                                    | Student<br>demonstrates initiative by<br>generating appropriate<br>questions, creating original<br>projects/work.                                                                                                    | Student demonstrates<br>some initiative by<br>generating questions,<br>creating appropriate<br>projects/work.                                                                                                    | Student demonstrates<br>limited or no initiative<br>by generating few<br>questions and creating<br>projects/work.                                                                                                    |
| Independent<br>Research &<br>Development<br>X | Student is analytical,<br>insightful, and works<br>independently to reach a<br>solution.                                                                                                    | Student is analytical, and<br>works productively to reach<br>a solution.                                                                                                    | Student reaches a solution with direction.                                                                                                    | Student is unable to<br>reach a solution<br>without consistent<br>assistance.                                                                                                    |
| Presentation of<br>Finished Product<br>X      | Presentation shows<br>compelling evidence of<br>an independent learner<br>and thinker.<br>Solution shows deep<br>understanding of the<br>problem and its<br>components.<br>Solution shows extensive<br>and appropriate<br>application of 21 <sup>st</sup><br>Century Skills. | Presentation shows clear<br>evidence of an independent<br>learner and thinker.<br>Solution shows adequate<br>understanding of the problem<br>and its components.<br>Solution shows adequate<br>application of 21 <sup>st</sup> Century<br>Skills. | Presentation shows<br>some evidence of an<br>independent learner<br>and thinker.<br>Solution shows some<br>understanding of the<br>problem and its<br>components.<br>Solution shows some<br>application of 21 <sup>st</sup><br>Century Skills. | Presentation shows<br>limited or no evidence<br>of an independent<br>learner and thinker.<br>Solution shows<br>limited or no<br>understanding of the<br>problem.<br>Solution shows<br>limited or no<br>application of 21 <sup>st</sup><br>Century Skills. |

# **DIGITAL DESIGN AND PRINTING 8-BIT ME: ILLUSTRATOR**

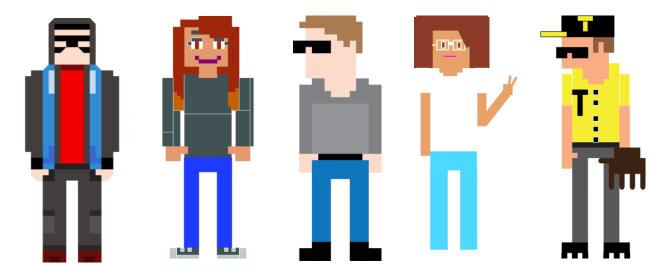

#### **Objective:**

To create an 8-Bit version of yourself using Adobe Illustrator. •

#### **Tools**:

- Shape Rectangle •
- Grid •
- Arrange •
- Color •
- Align •

**<u>Grading</u>:** Your 8-Bit version of yourself will be graded on the following criteria:

- 1. Use of tools
- 2. Use of class time
- 3. Originality

# DIGITAL DESIGN AND PRINTING PEN TOOL CARTOON CHARACTER: ILLUSTRATOR

#### **Objective**:

• To use the Pen tool and Layers of Adobe Illustrator to trace your favorite cartoon character.

#### **<u>Requirements</u>**:

- 1 cartoon character traced with Pen tool
- Layers for the cartoon character
- Color in cartoon character

#### **Tools**:

- Layers
- Pen tool
- Stroke
- Fill

#### **Grading:**

Your Pen Tool Cartoon Character will be graded on the following criteria:

- 1. Use of tools
- 2. Use of class time
- 3. Originality

#### Example:

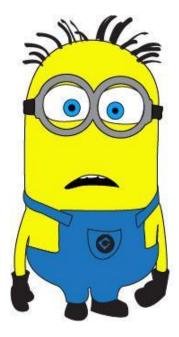

# DIGITAL DESIGN AND PRINTING FRANKENSTEIN MASHUP: PHOTOSHOP

#### **Objective**:

• To take parts from six different pictures to create a Frankenstein mashup of a new creature using Adobe Photoshop. You can take the head from one, the arm from another, the body from another, etc., to create your new creature.

#### Tools:

- Selection tools
- Layers
- Layer mask
- Paint Brush

#### **Grading**:

Your Frankenstein Mashup will be graded on the following criteria:

- 1. Use of tools
- 2. Use of class time
- 3. Originality

# Example:

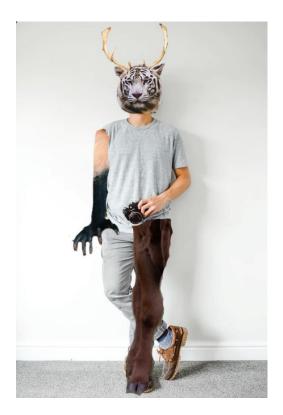

# DIGITAL DESIGN AND PRINTING BAND FLYER: INDESIGN

#### **Objective**:

• Your favorite band has decided to go old-school with their next advertisement. They have seen some of your design work and have hired you to design a flyer for their next show.

#### **Constraints**:

The band wants the following information on the flyer, but besides that you have been given creative freedom to design.

- Band name
- Date
- Time
- Location
- Website

#### Software:

• Use InDesign to design your flyer, and Illustrator and Photoshop to create images for the flyer.

#### **InDesign Tools:**

- Rectangle Frame tool
- Shape tool
- Text tool
- Layers

#### **Grading**:

Your Band Flyer will be graded on the following criteria:

- 1. Use of software
- 2. Use of tools
- 3. Use of class time
- 4. Originality

#### Simple Examples:

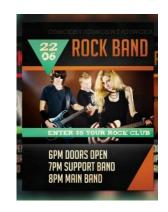

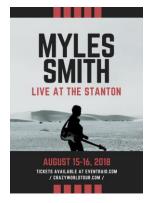

# DIGITAL DESIGN AND PRINTING MAGAZINE COVER: INDESIGN

#### **Objective**:

• You have been hired to design a magazine cover. Your magazine cover can be based off of an existing magazine. For example, you could use the layout and name of an already published magazine, but design your own photos, titles, and storylines. Or you could create your own magazine totally from scratch, around an interest you have.

#### **Constraints**:

Your magazine cover needs to include the following items:

- A background
- A cover photo (you may have smaller photos to show other features included in the magazine)
- A title
- Several storyline titles
- Issue date
- Issue price

#### Software:

• Use InDesign to design your magazine cover, and Illustrator and Photoshop to create images for the magazine cover.

#### **InDesign Tools:**

- Rectangle Frame tool
- Shape tool
- Text tool
- Layers

#### **Grading**:

Your Magazine Cover will be graded on the following criteria:

- 1. Use of software
- 2. Use of tools
- 3. Use of class time
- 4. Originality